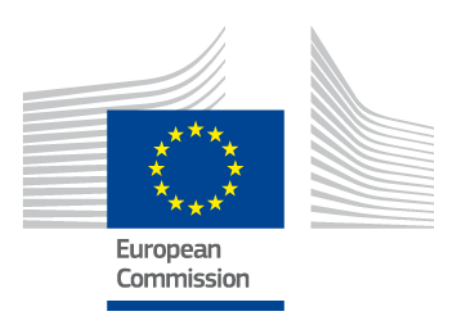

# **A pilot project to collect, clean and assess the list of operations produced by cohesion policy programmes at national, regional level**

Final Report 2020CE16BAT015

Balazs Krich August - 2020

> *Regional and Urban Policy*

#### **Disclaimer**

The information and views set out in this report are those of the author and do not necessarily reflect the official opinion of the Commission. The Commission does not guarantee the accuracy of the data included in this study. Neither the Commission nor any person acting on the Commission's behalf may be held responsible for the use which may be made of the information contained therein.

#### **EUROPEAN COMMISSION**

Directorate-General for Regional and Urban Policy Directorate B — Policy Unit B.2 Evaluation and European Semester

*Contact:* John WALSH

*E-mail:* [REGIO-EVAL@ec.europa.eu](mailto:REGIO-EVAL@ec.europa.eu)

*European Commission B-1049 Brussels*

# **A pilot project to collect, clean and asses the list of operations produced by cohesion policy programmes at national, regional level**

Final Report

Directorate-General for Regional and Urban Policy

#### *Europe Direct is a service to help you find answers to your questions about the European Union.*

**Freephone number** (\*)**:**

# **00 800 6 7 8 9 10 11**

[\(\\*\)](http://europa.eu.int/citizensrights/signpost/about/index_en.htm#note1#note1) The information given is free, as are most calls (though some operators, phone boxes or hotels may charge you).

Manuscript completed in September 2020

The European Commission is not liable for any consequence stemming from the reuse of this publication.

Luxembourg: Publications Office of the European Union, 2020

ISBN 978-92-76-23871-3 doi: 10.2776/82501

© European Union, 2020 Reuse is authorised provided the source is acknowledged. The reuse policy of European Commission documents is regulated by Decision 2011/833/EU (OJ L 330, 14.12.2011, p. 39).

A pilot project to collect, clean and asses the list of operations produced by cohesion policy programmes at national, regional level

# **TABLE OF CONTENTS**

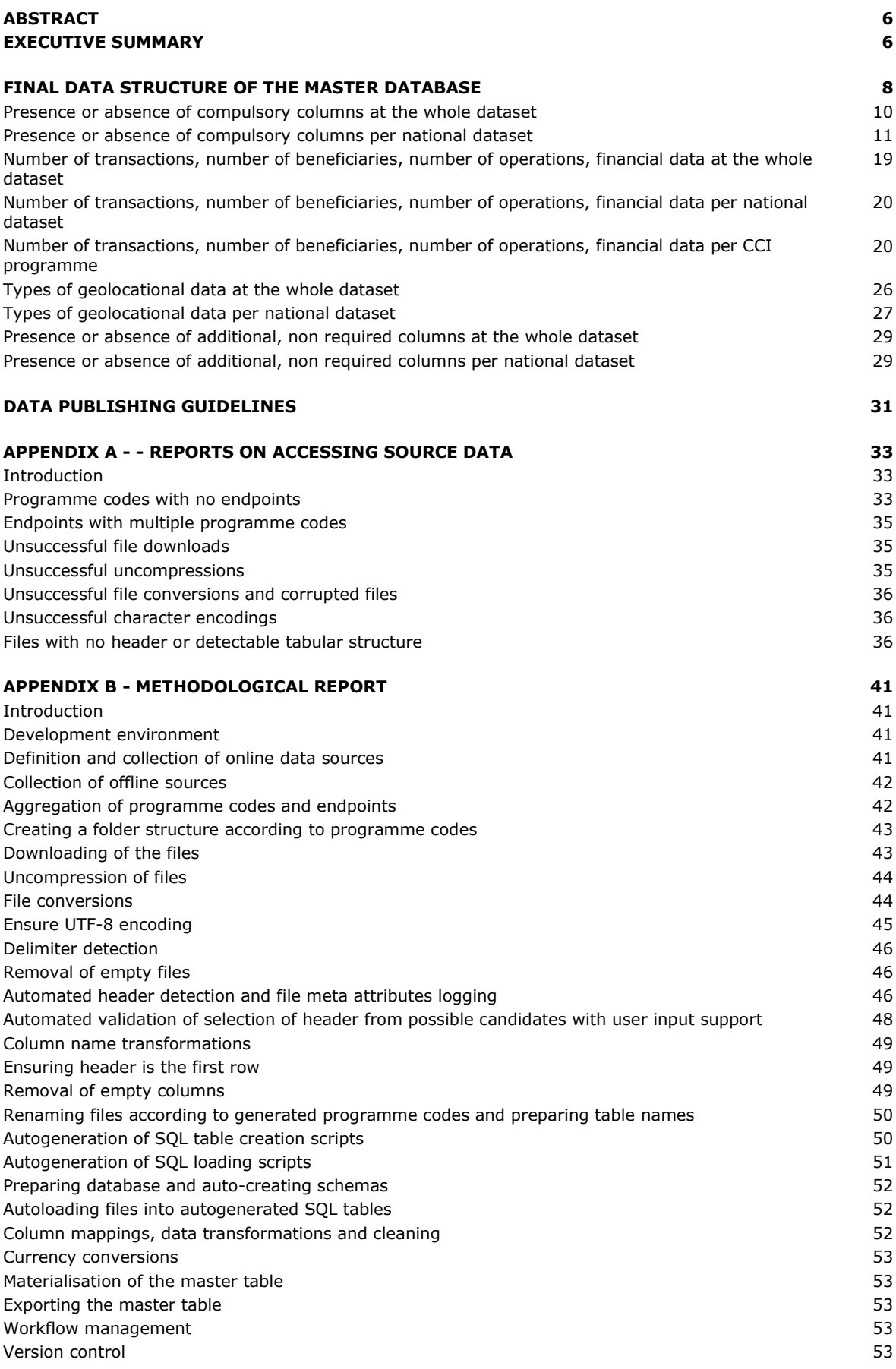

### **ABSTRACT**

The goal of the Pilot project to collect, clean and asses the list of operations produced by cohesion policy programmes at national, regional level was to create a database for the operations in the 2014 - 2020 funding cycle among the EU 27 member states and the United Kingdom, including Interreg programmes. The project also delivered a software solution that self-documents the collection of named datasets, and makes all operations and procedures (accessing, transforming, cleaning, converting, etc.) programmatically reproducible, automated and extendible.

The initial list of data sources was provided by the European Commission. It was not within the scope of the project to research and collect all transactions within the 2014 -2020 funding cycle - upon agreement only file-based, programmatically accessible and computer readable sources were included, therefore data only existing in HTML format for example was outside of the scope. As the presented framework is extendible, it allows the technical user to include additional data sources that were not part of the project originally.

Upon completing the project, the master database included data from 22 member states (plus Interreg programmes), 716 693 transactions from 609 940 operations, in the total value of € 288 458 996 260.21.

#### **EXECUTIVE SUMMARY**

Collecting data from national and regional sites is a difficult challenge because the formats and standards of data storage and presentation show extremely high variance. This becomes even more challenging when considering the quality of the accessible files: in most cases the creators of the content are clearly not information technology professionals. What might pass as an internal report or a file for accounting / presentational purposes dedicated for the human end user, will fail for many reasons when we try to access it programmatically and through programming scripts. However, there are clearly recognisable patterns in the presentation of named datasets, even across multiple countries, languages and cultures within the European Union. By applying predefined rulesets to these recognised patterns, it becomes possible to collect, standardise and normalise the data.

This pilot project was able to collect data from 22 member states (for Cyprus, Estonia, Finland, Lithuania, Malta and Sweden the project was unable to detect programmatically accessible, file-based data sources) and 37 Interreg programmes, which all together presented 167 independent sources. The final dataset contains 716 693 transactions from 609 940 operations, in the total estimated value of  $\epsilon$  288 458 996 260.21.

After defining the exact location of the accessible files themselves and making the selections for further processing, it was agreed that only file-based data sources will be included. The formats themselves were mostly Microsoft Excel files, occasionally .csv or XML files. Upon request the presented software solution included the possibility to manually include files which were not available at a given web address - the Hungarian dataset was collected as such.

Another challenge was associating a direct, one-to-one relationship between the files' contents and the CCI programme codes provided by the representatives of the Commission. For 128 CCI programmes an unambiguous link was detectable - a further development could be to look for traces of the codes in the raw data and try to extract further links.

Upon first inspection, the files might seem tabular in structure for the human user, but they prove to be invalid when trying to load them into a database. A significant effort of the project was to extract valid tabular structures from the source files: this included detecting a valid header and a fixed number of columns across all rows of the files. Different language settings and character encodings, compressions, merged cells, corrupted files and multiple tabs within one file - but not necessarily containing tabular data - were among the key difficulties, which the project overcame. The outcome of these steps are presented in detail in Appendix A, the applied methodologies are described in Appendix B - both being inseparable parts of this report.

Once the tabular structure was ensured - while maintaining the original column order, and a connection between the source files and the database tables, so the source data and the output remained comparable - it became possible to carry out transformations on the data in a self-documenting way via SQL scripts.

Initially an automation was considered for this task, but the data sources and the formats showed such a high variance that the idea of a general solution was discarded. Instead, transformations were carried out in the scope of a single table, which had two major benefits. Firstly, the possibility of errors and incorrect transformations was reduced significantly as every table's every column was treated individually with human inspection. But possibly even more importantly, now the transformation rules are changeable, expandable, modifiable independently in the scope of a single table, allowing space for corrections and improvements.

We believe that the output of this self-documenting approach - the close to 10 000 lines of SQL scripts - presents the real value of the project: there is no single manual, undocumented step in the entire scope of the project, therefore testing, bug-fixing, change requests are transparent and exposed as it would be the expectation from a software project.

The quality of the data was surprisingly high when compared to the quality of the original sources: from the 11 compulsory fields to be provided, 9 were extracted and transformed into valid data types over 95% of the cases, with no missing values.

The detection of geolocational data also proved to be promising: about 98.7% of all rows contained some type of geolocational data. The project included an initial, naive approach to categorise and distribute the detected geolocational data among the NUTS / LAU statistical system. Though the extraction of location names, validation of detected codes and the pairing of them with the location names was outside of the scope of this project, upon the initial results we suspect that a high matching rate could be achieved.

The project also provided a mapping for the additional, non compulsory fields in the source files and standardised those into a fixed structure. These proved to be rather fuzzy, containing a lot of ambiguity. A clear definition of expected values and possible patterns in detecting them could be a further improvement, which could be a valuable extension of the current codebase.

# **FINAL DATA STRUCTURE OF THE MASTER DATABASE**

The final data structure of the master database is designed as presented in the following table.

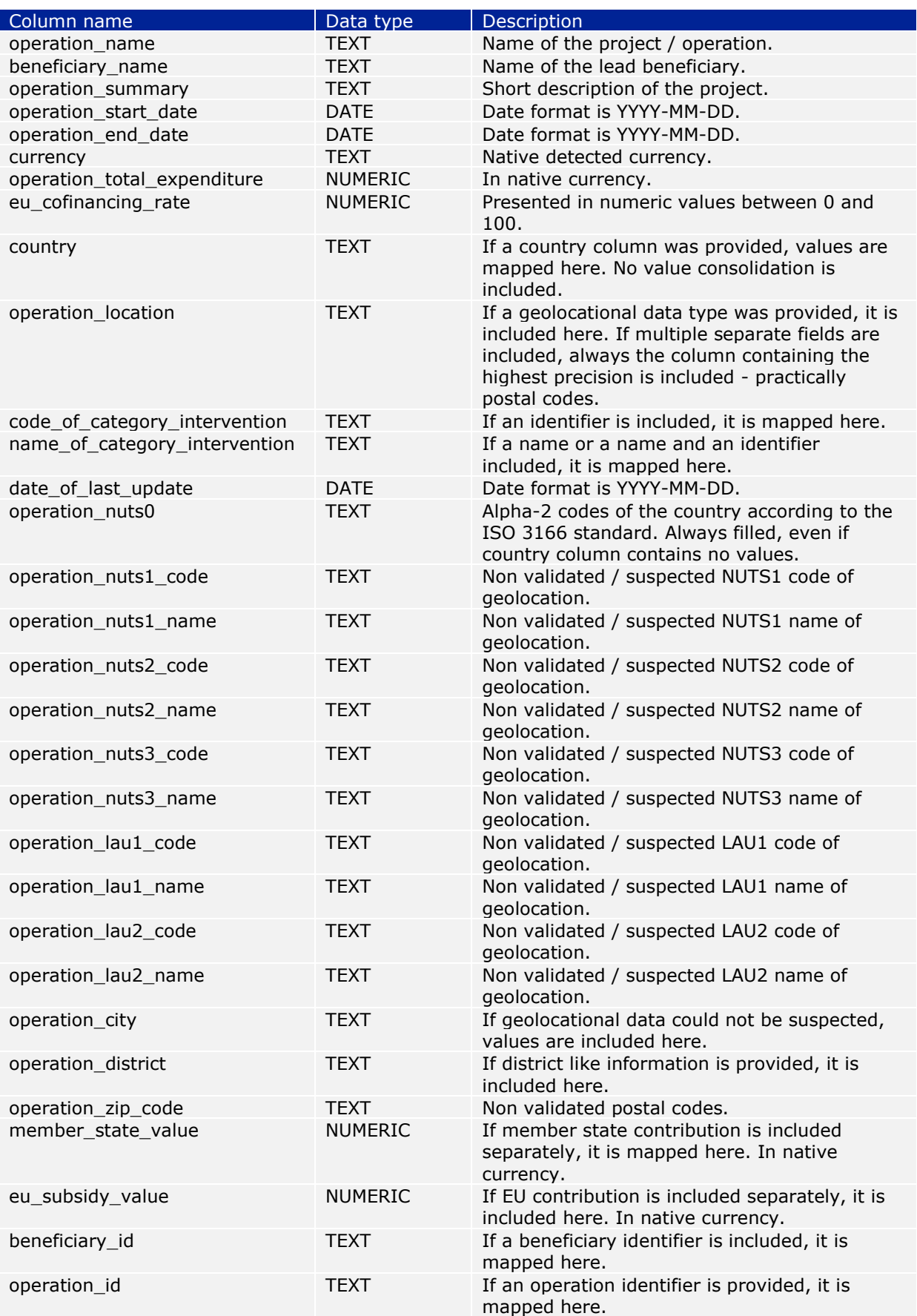

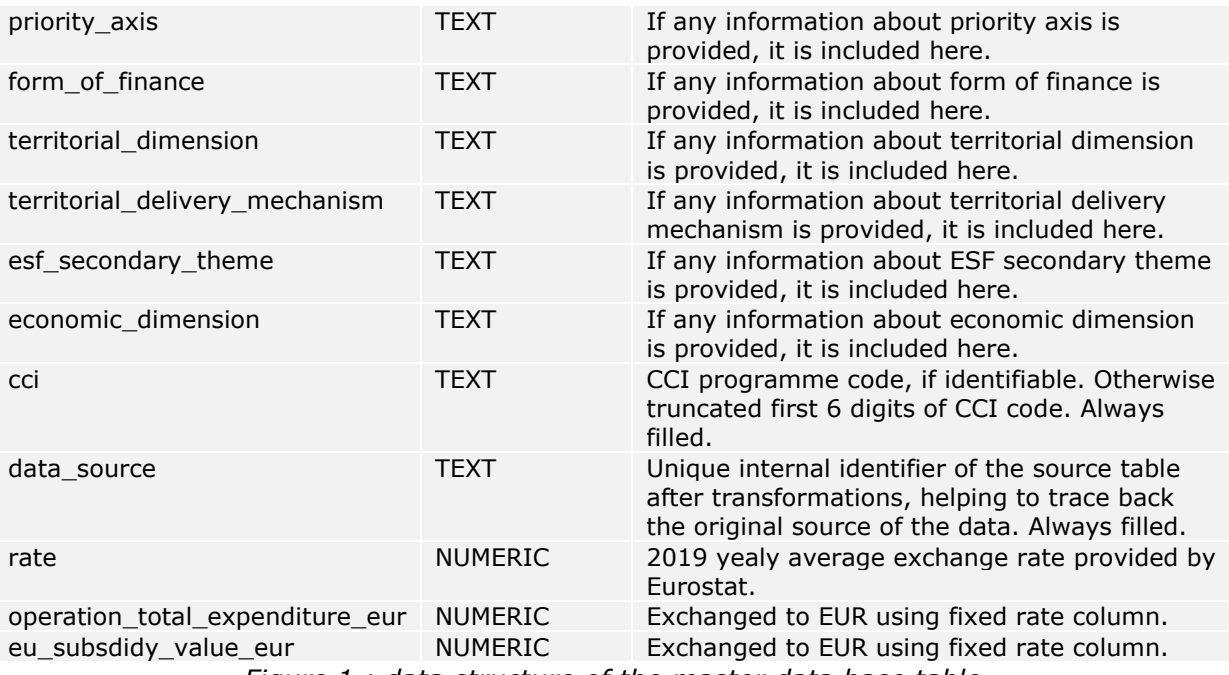

*Figure 1.: data structure of the master data base table*

# **PRESENCE OR ABSENCE OF COMPULSORY COLUMNS AT THE WHOLE DATASET**

Generally, the 11 compulsory columns are almost always present at each national and regional dataset, with two exceptions **Country** where only 32.5% of transactions have a value assigned and **Date of last update** where only 61.06 % of the rows have a value.

**Please note:** some of the missing value could be due to invalid or ambiguous formats (non existent date or ambiguous numerical value).

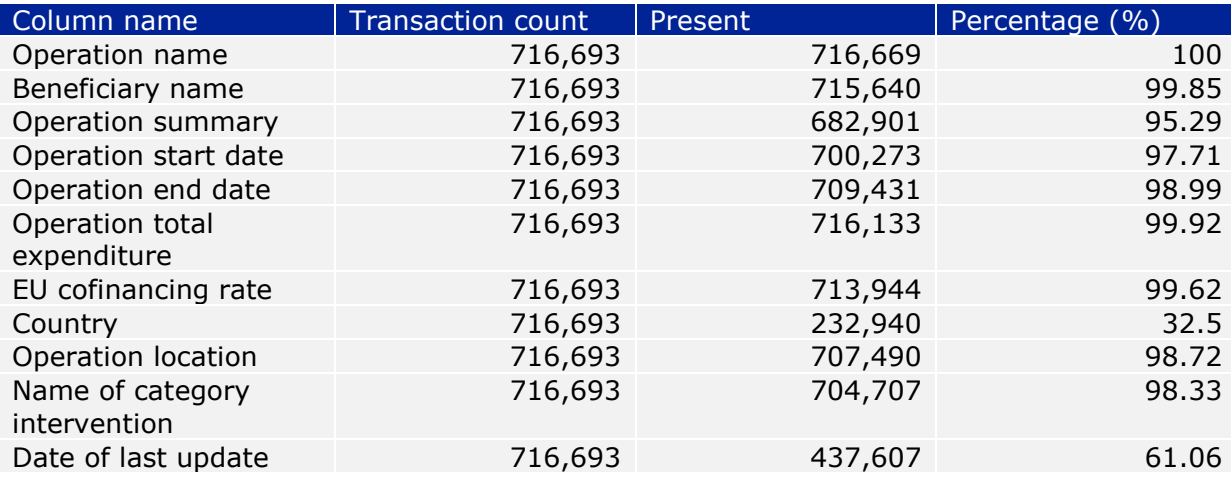

*Figure 2.: presence of compulsory columns at the whole dataset*

# **PRESENCE OR ABSENCE OF COMPULSORY COLUMNS PER NATIONAL DATASET**

The following table shows how the presence of compulsory columns distributes among national datasets, making it easy to identify which countries contain the biggest gaps.

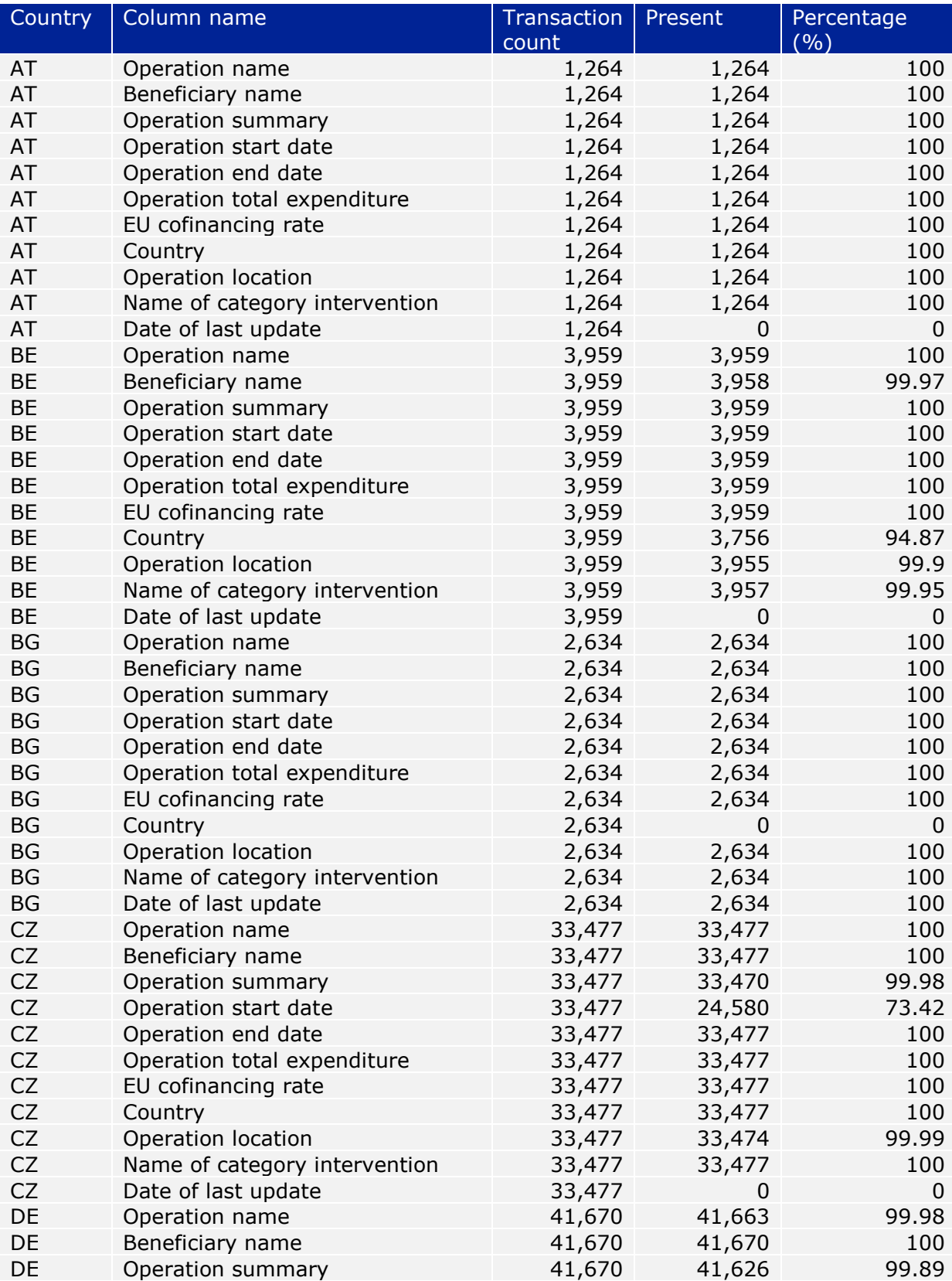

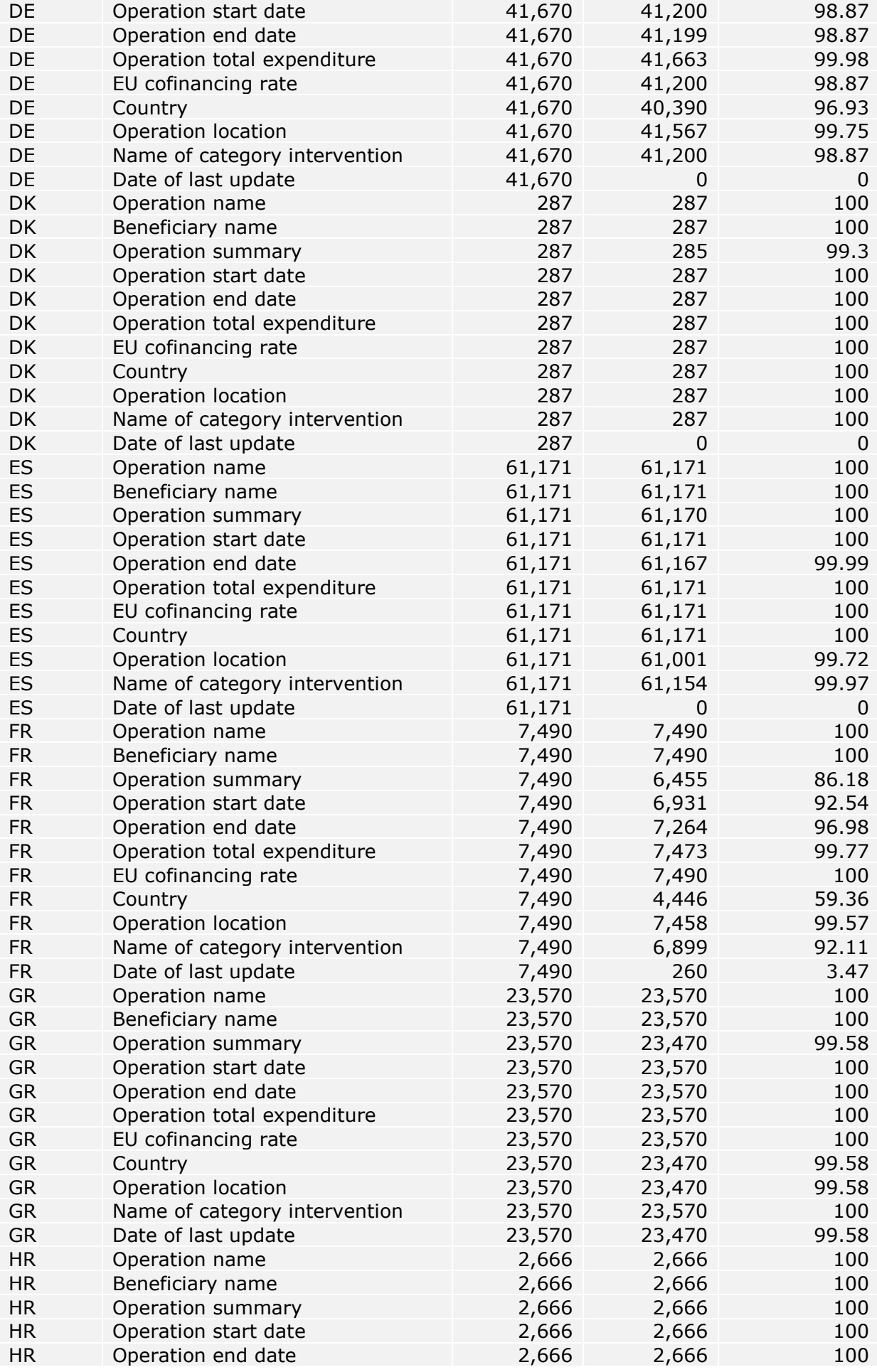

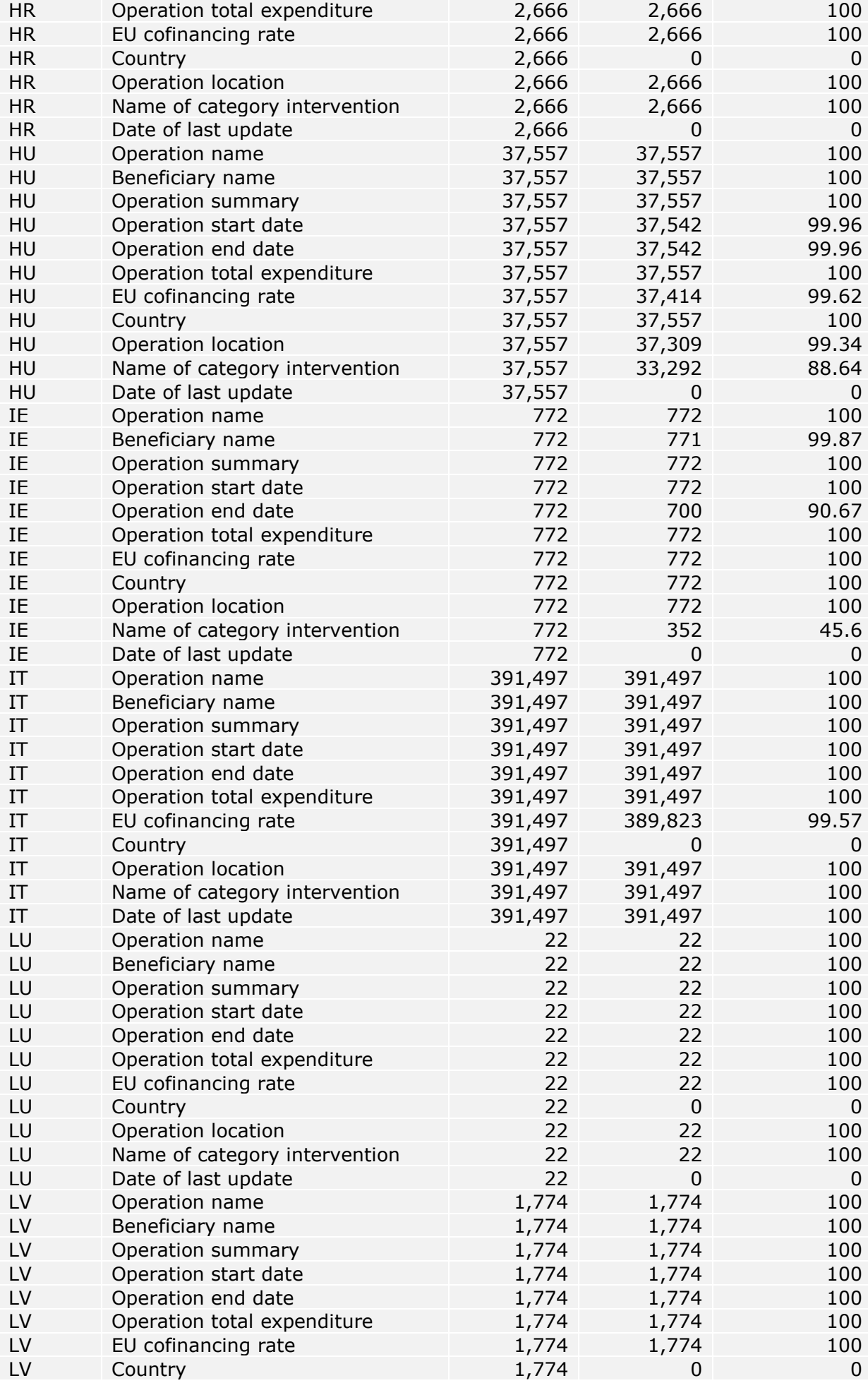

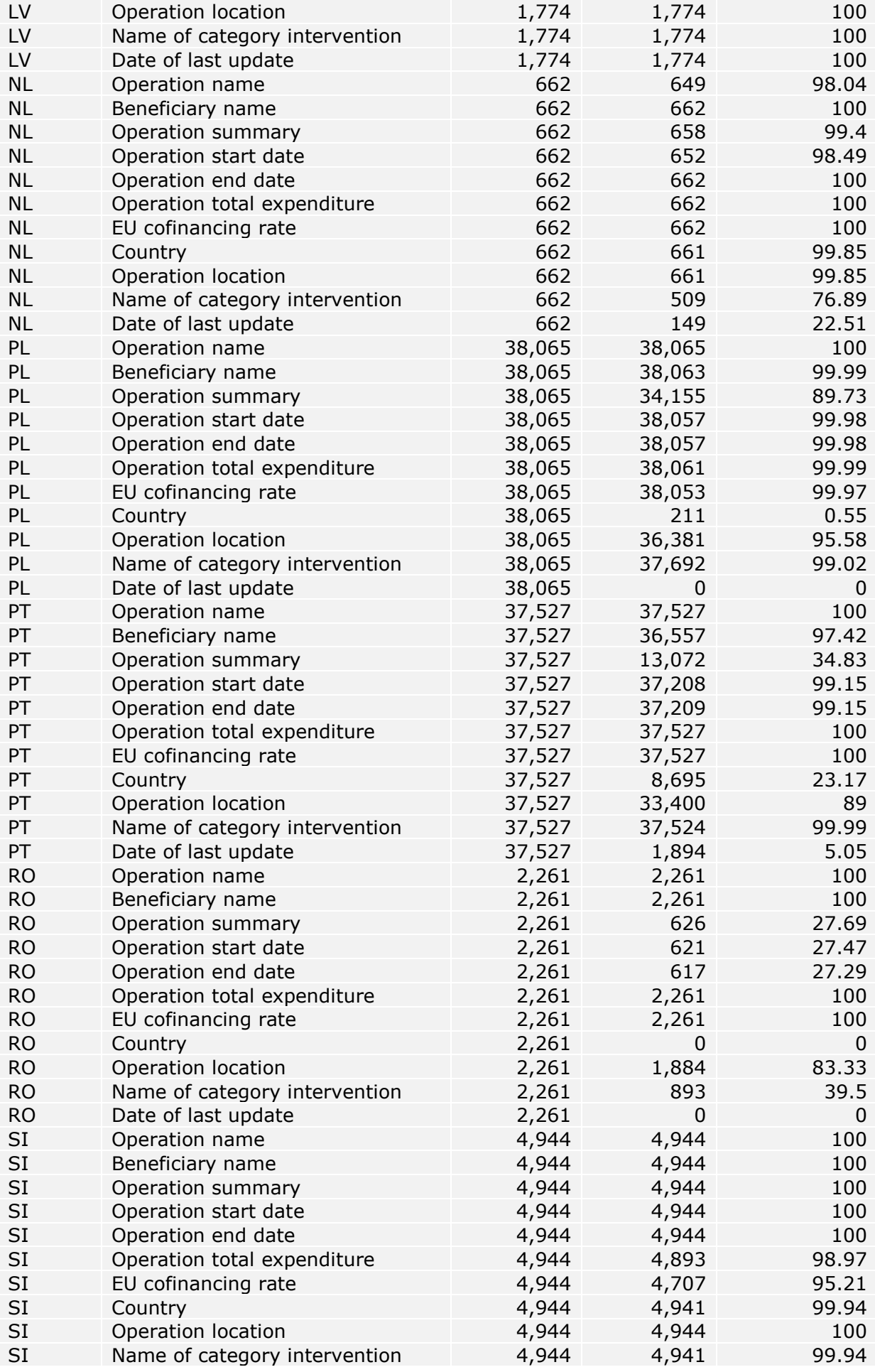

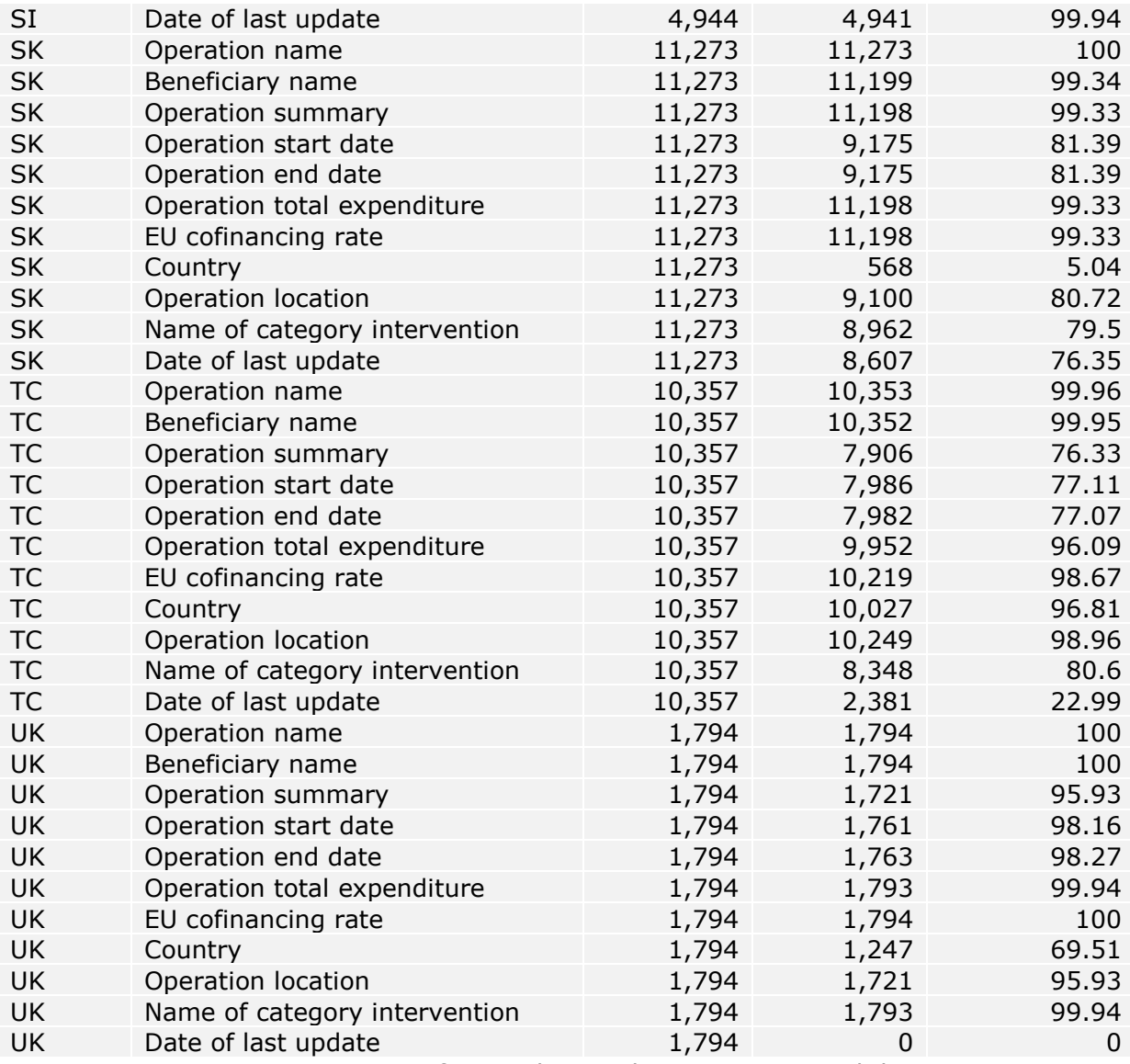

*Figure 3.: presence of compulsory columns per national dataset*

#### **NUMBER OF TRANSACTIONS, NUMBER OF BENEFICIARIES, NUMBER OF OPERATIONS, FINANCIAL DATA AT THE WHOLE DATASET**

The following table contains the general summary of transactions, operations, beneficiaries and basic financial data of the whole dataset. Subsidies allocated is calculated row by row using the following formula:

*Subsidies allocated = Operation total expenditure \* (EU cofinancing rate /100)*

**Please note:** a distinct operation name could appear multiple times, hence the difference between count of operations and transactions.

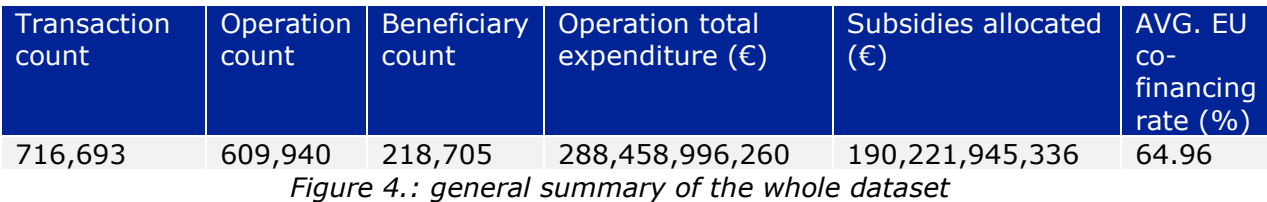

### **NUMBER OF TRANSACTIONS, NUMBER OF BENEFICIARIES, NUMBER OF OPERATIONS, FINANCIAL DATA PER NATIONAL DATASET**

The general summary of transactions, operations, beneficiaries and basic financial data shows the following distribution per country:

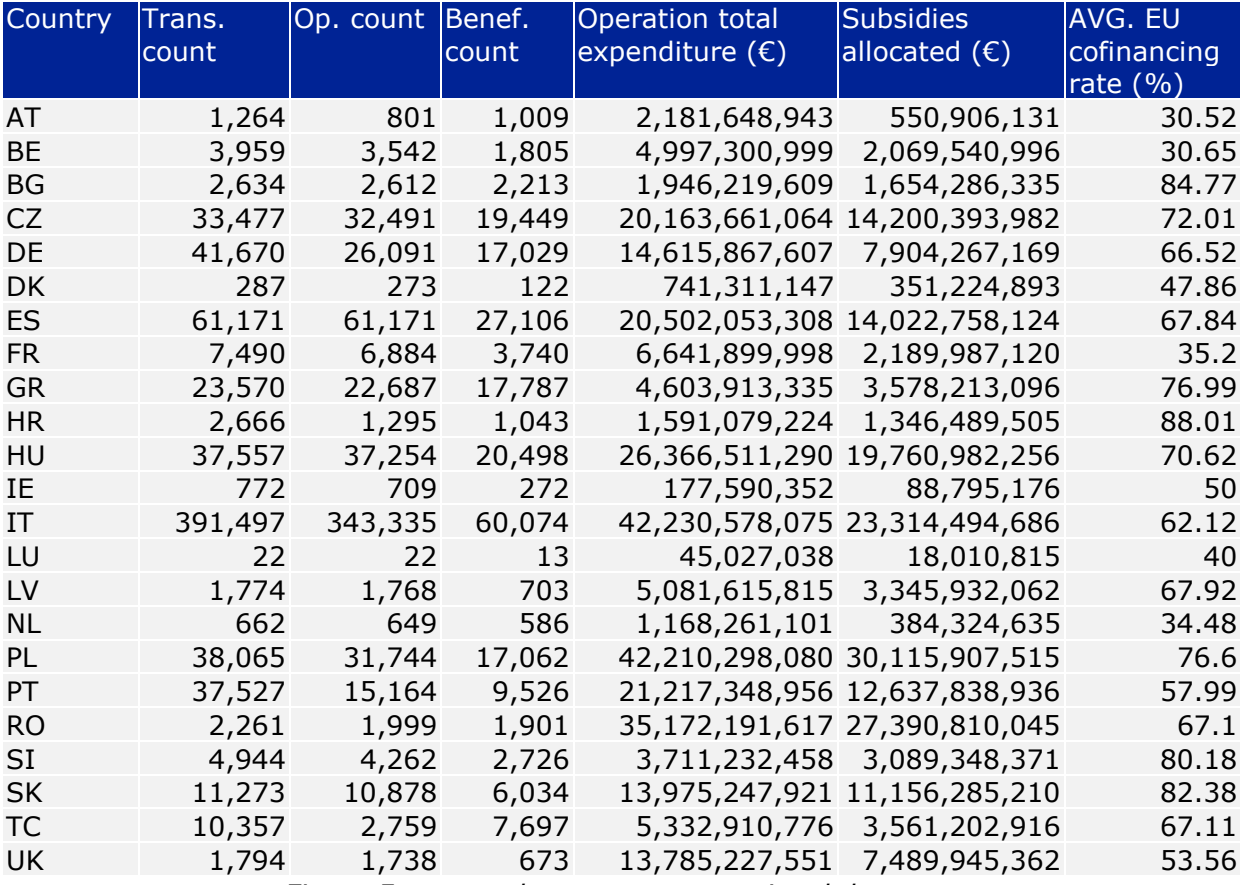

*Figure 5.: general summary per national dataset*

#### **NUMBER OF TRANSACTIONS, NUMBER OF BENEFICIARIES, NUMBER OF OPERATIONS, FINANCIAL DATA PER CCI PROGRAMME**

The summary distribution among CCI programmes is included in the following table.

**Please note:** at certain case it was not possible to assign a CCI code to a dataset. In such cases the CCI code was truncated to the first 6 digits and multiple CCI programmes were merged under that identifier.

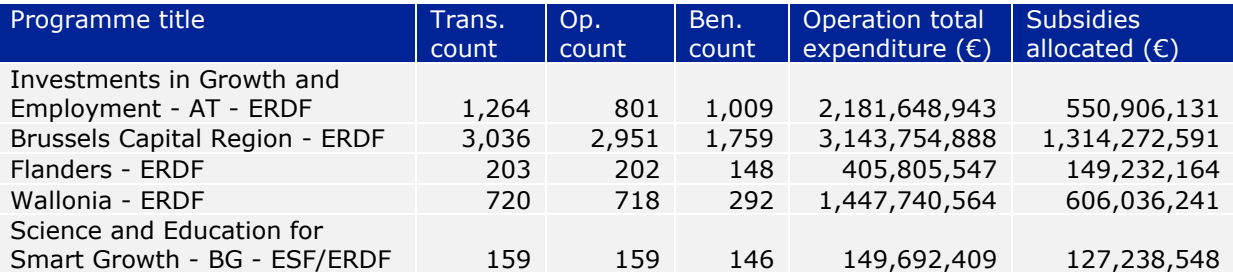

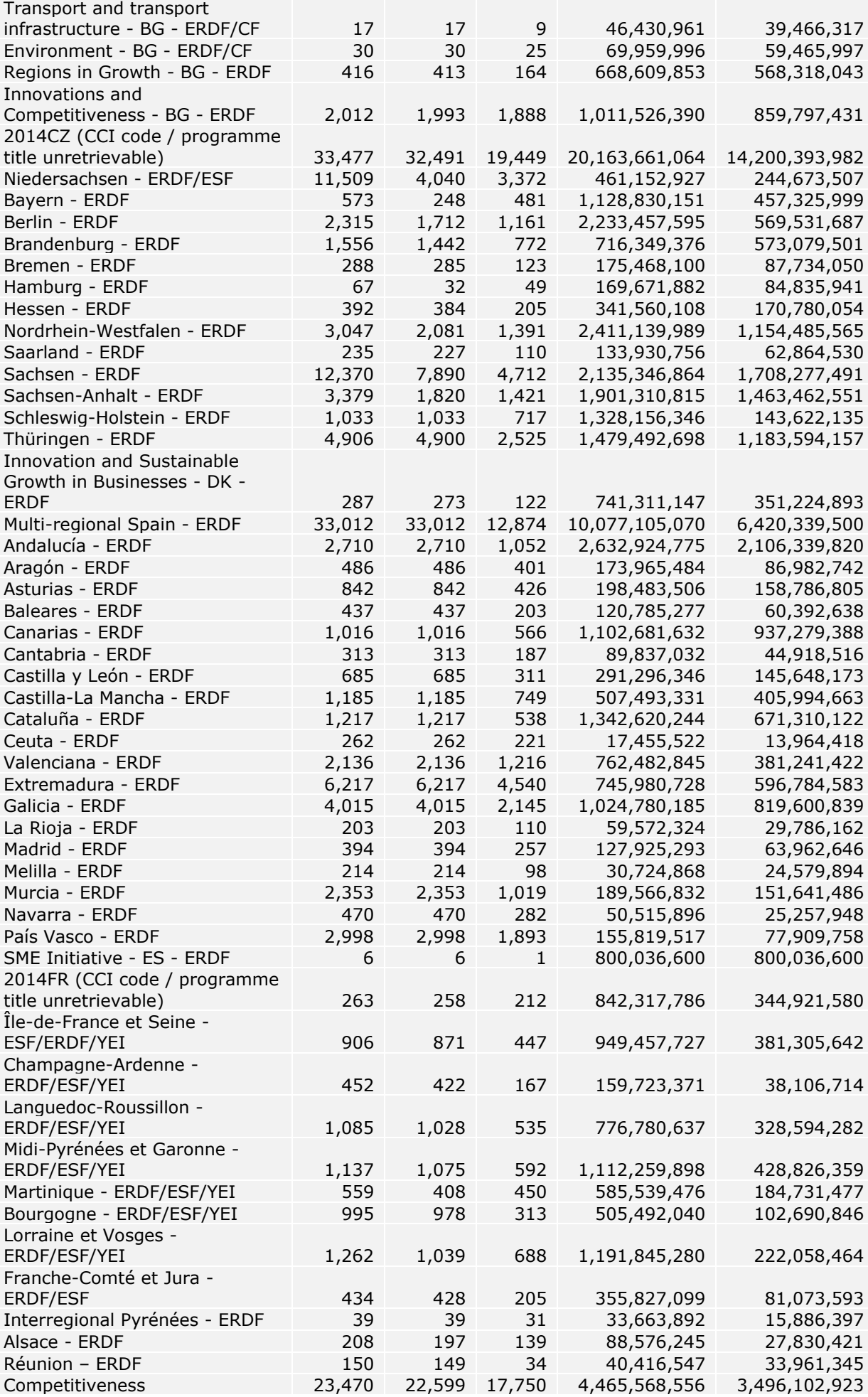

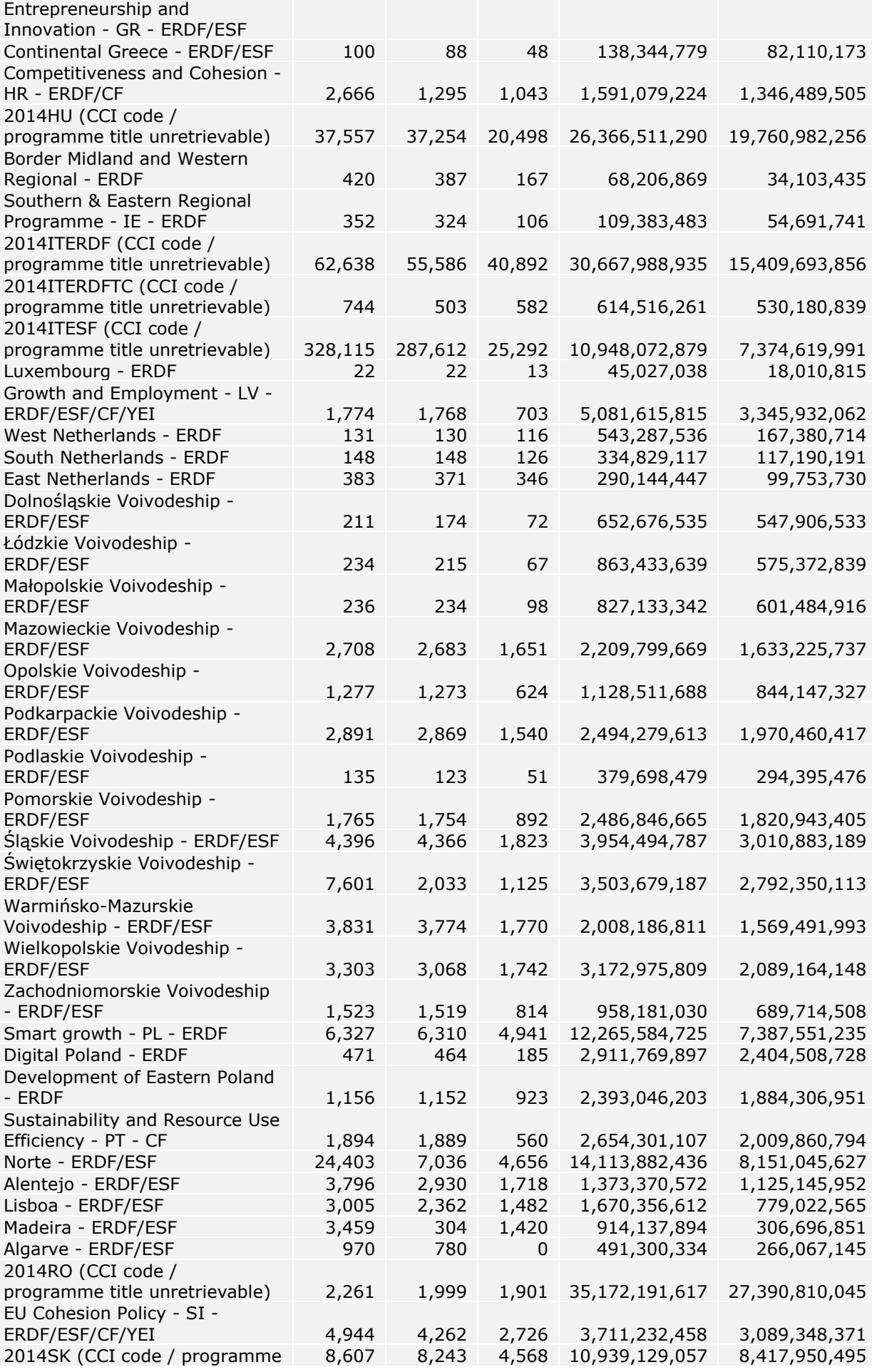

![](_page_17_Picture_880.jpeg)

![](_page_18_Picture_321.jpeg)

*Figure 6.: general summary per CCI programme*

# **TYPES OF GEOLOCATIONAL DATA AT THE WHOLE DATASET**

The following table contains the categorisation of detected geolocational data according to the NUTS - LAU statistical system.

**Please note:** the exact validation of each value and categorisation match was out of the scope of this project. It is highly likely that the categorisation contains mismatches as there was a large variance of values even within one dataset (multiple members of different hierarchies were present in a single column). The following summary is rather a general overview of how the distribution of values looks at high level, without dedicating further efforts to validate each values' match in the hierarchy. The mapping of these columns is documented in the source code of the project and is a subject to improvements, additional supervision.

![](_page_18_Picture_322.jpeg)

*Figure 7.: distribution of geolocational data on the whole dataset*

#### **TYPES OF GEOLOCATIONAL DATA PER NATIONAL DATASET**

The distribution of geolocational data per national dataset is the following.

Please note: for easier readability, we only included those hierarchical levels, which had at least one member in the respective national dataset (rows with 0 Present values were excluded).

![](_page_19_Picture_617.jpeg)

![](_page_20_Picture_364.jpeg)

*Figure 8.: distribution of geolocational data per national dataset*

# **PRESENCE OR ABSENCE OF ADDITIONAL, NON REQUIRED COLUMNS AT THE WHOLE DATASET**

The scope of the project also included the detection of non required categorisation systems. These proved to be rather sparse and messy: at times it involved guesswork the assigning which column in the source data translates to which concept. The mapping of these columns is documented in the source code of the project and is a subject to improvements, additional supervision.

![](_page_20_Picture_365.jpeg)

*Figure 9.: presence of additional columns on the whole dataset*

# **PRESENCE OR ABSENCE OF ADDITIONAL, NON REQUIRED COLUMNS PER NATIONAL DATASET**

The distribution of the additional fields across national dataset is listed in the next table.

**Please note:** for easier readability, we only included those columns, which had at least one value mapped to in the respective national dataset (rows with 0 Present values were excluded).

![](_page_20_Picture_366.jpeg)

![](_page_21_Picture_664.jpeg)

*Figure 10.: presence of additional columns per national dataset*

### **DATA PUBLISHING GUIDELINES**

Based on the formats, structure and data types encountered during the pilot project, I recommend following a guideline, which ensures that the data published across multiple member states and regions is more accessible, standardized and contains less bias when processed automatically.

#### A. Preferred file format

Data should be published in .csv (comma separated value) file formats in text form. The .csv file should follow the RFC 4180 standard [\(https://tools.ietf.org/html/rfc4180\)](https://tools.ietf.org/html/rfc4180). Text fields should be double quoted, the default delimiter should be comma.

#### B. Default encoding

Data published in .csv file formats should always be encoded in UTF-8 character encoding. If this is not possible, the used encoding should always be stated. This can be included as text in a different file bundled together with the .csv file, or on the first row of the .csv file.

C. Include header

The header row should be the first row of the .csv file - if the data is not in UTF-8 encoding, and the encoding information is the first row, then the header should be the second row. All columns / fields should have a unique name, and should be descriptive, preferably in English. A column name should not be longer than 355 characters.

D. Files with multiple sheets

The .csv file format does not allow for multiple tabs or datasheets within one file. Therefore if there are multiple sheets, they should be exported in separate .csv files or if they have the same data structure, merged together into one .csv file.

#### E. Merged cells and number of columns

The .csv file format also does not allow merged cells - merging cells within one row, or merging several rows within one column should be avoided at all times. In other words the file should contain exactly the same number of columns at each row as the header.

#### F. Subtotal rows, total rows

No aggregations should be included in the dataset: each row should only contain a single transaction or operation, and no aggregation of other transactions or operations.

# G. Data types

We recommend following these formatting styles:

- Dates should be formatted following the YYYY-MM-DD formatting style.
- Time should be formatted following the YYYY-MM-DD HH24:MI:SS.MS formatting style.
- Integers should always be expressed as integers. No thousand separators should be included (space, comma), only 0-9 integer values.
- Numeric values should only contain 0-9 integer values separated by a dot (.) No thousand separators (space, comma) should be included.
- In case a numeric value is a currency value, the currency symbol (for example  $\epsilon$  or  $\epsilon$ ) should not be included with the value, but included in a separate field.
- Currency codes should follow the ISO 4217 standard (three character currency codes).
- Text should always be double quoted.
- H. CCI codes

CCI codes should be included on each row.

I. Publishing on a persistent URL

The most recent data should always be accessible on a persistent web address: the url should not change according to different versions, updates of the file. Therefore there should always be a master copy available, containing all transactions to date, accessible on a predefined URL.

# **APPENDIX A**

# **REPORTS ON ACCESSING SOURCE DATA**

#### **INTRODUCTION**

Appendix A contains the rather technical tables, which summarise details about accessing the source data and the state and shape of the source data before loading it into a database. We felt it necessary to include in the final report as they contain vital information about reasons why certain datapoints might be missing from the final master database.

#### **PROGRAMME CODES WITH NO ENDPOINTS**

The following programme codes were missing endpoints, therefore a file could not be accessed:

![](_page_24_Picture_237.jpeg)

| <b>SK</b><br>2014SK16M1OP001<br><b>SK</b><br>2014SK16RFOP001<br><b>SK</b><br>2014SK16RFTA001<br><b>TC</b><br>2014TC16I5CB001<br><b>TC</b><br>2014TC16I5CB002<br><b>TC</b><br>2014TC16I5CB003<br><b>TC</b><br>2014TC16I5CB004<br><b>TC</b><br>2014TC16I5CB008<br><b>TC</b><br>2014TC16I5CB010<br><b>TC</b><br>2014TC16M5TN001<br><b>TC</b><br>2014TC16M6TN001<br><b>TC</b><br>2014TC16RFCB002<br><b>TC</b><br>2014TC16RFCB003<br><b>TC</b><br>2014TC16RFCB005<br><b>TC</b><br>2014TC16RFCB010<br><b>TC</b><br>2014TC16RFCB011<br><b>TC</b><br>2014TC16RFCB012<br><b>TC</b><br>2014TC16RFCB013<br><b>TC</b><br>2014TC16RFCB016<br><b>TC</b><br>2014TC16RFCB018<br><b>TC</b><br>2014TC16RFCB020<br><b>TC</b><br>2014TC16RFCB021<br><b>TC</b><br>2014TC16RFCB022<br><b>TC</b><br>2014TC16RFCB024<br><b>TC</b><br>2014TC16RFCB026<br><b>TC</b><br>2014TC16RFCB027<br><b>TC</b><br>2014TC16RFCB028<br><b>TC</b><br>2014TC16RFCB030<br><b>TC</b><br>2014TC16RFCB032<br><b>TC</b><br>2014TC16RFCB033<br><b>TC</b><br>2014TC16RFCB035<br><b>TC</b><br>2014TC16RFCB036<br><b>TC</b><br>2014TC16RFCB037<br><b>TC</b><br>2014TC16RFCB040<br>ТC<br>2014TC16RFCB042<br><b>TC</b><br>2014TC16RFCB043<br><b>TC</b><br>2014TC16RFCB044<br><b>TC</b><br>2014TC16RFCB049<br><b>TC</b><br>2014TC16RFCB051<br><b>TC</b><br>2014TC16RFCB052<br><b>TC</b><br>2014TC16RFCB056<br><b>TC</b><br>2014TC16RFIR002<br><b>TC</b><br>2014TC16RFIR003<br><b>TC</b><br>2014TC16RFIR004<br><b>TC</b><br>2014TC16RFTN001<br><b>TC</b><br>2014TC16RFTN004<br><b>TC</b><br>2014TC16RFTN005<br><b>TC</b><br>2014TC16RFTN008<br><b>TC</b><br>2014TC16RFTN010<br>UK<br>2014UK16RFOP003 | <b>SK</b> | 2014SK05M0OP001 |
|----------------------------------------------------------------------------------------------------|-----------|-----------------|
|                                                                                                    |           |                 |
|                                                                                                    |           |                 |
|                                                                                                    |           |                 |
|                                                                                                    |           |                 |
|                                                                                                    |           |                 |
|                                                                                                    |           |                 |
|                                                                                                    |           |                 |
|                                                                                                    |           |                 |
|                                                                                                    |           |                 |
|                                                                                                    |           |                 |
|                                                                                                    |           |                 |
|                                                                                                    |           |                 |
|                                                                                                    |           |                 |
|                                                                                                    |           |                 |
|                                                                                                    |           |                 |
|                                                                                                    |           |                 |
|                                                                                                    |           |                 |
|                                                                                                    |           |                 |
|                                                                                                    |           |                 |
|                                                                                                    |           |                 |
|                                                                                                    |           |                 |
|                                                                                                    |           |                 |
|                                                                                                    |           |                 |
|                                                                                                    |           |                 |
|                                                                                                    |           |                 |
|                                                                                                    |           |                 |
|                                                                                                    |           |                 |
|                                                                                                    |           |                 |
|                                                                                                    |           |                 |
|                                                                                                    |           |                 |
|                                                                                                    |           |                 |
|                                                                                                    |           |                 |
|                                                                                                    |           |                 |
|                                                                                                    |           |                 |
|                                                                                                    |           |                 |
|                                                                                                    |           |                 |
|                                                                                                    |           |                 |
|                                                                                                    |           |                 |
|                                                                                                    |           |                 |
|                                                                                                    |           |                 |
|                                                                                                    |           |                 |
|                                                                                                    |           |                 |
|                                                                                                    |           |                 |
|                                                                                                    |           |                 |
|                                                                                                    |           |                 |
|                                                                                                    |           |                 |
|                                                                                                    |           |                 |
|                                                                                                    |           |                 |
|                                                                                                    |           |                 |
|                                                                                                    |           |                 |
|                                                                                                    |           |                 |
|                                                                                                    |           |                 |

*Figure 1.: programme codes with missing endpoints*

### **ENDPOINTS WITH MULTIPLE PROGRAMME CODES**

The following programme codes were associated with the same endpoint, therefore a 1:1 relationship could not be established between the two.

![](_page_26_Picture_199.jpeg)

*Figure 2.: programme codes with shared endpoints*

#### **UNSUCCESSFUL FILE DOWNLOADS**

An error was repeatedly encountered while trying to access the following endpoints, therefore the files could not be retrieved:

![](_page_26_Picture_200.jpeg)

*Figure 3.: unsuccessful file downloads*

#### **UNSUCCESSFUL UNCOMPRESSIONS**

All files were successfully uncompressed, we encountered no errors.

# **UNSUCCESSFUL FILE CONVERSIONS AND CORRUPTED FILES**

The following downloaded files were corrupted to the extent that their contents could not be accessed:

Country code | Programme code | Endpoint

![](_page_27_Picture_256.jpeg)

# **UNSUCCESSFUL CHARACTER ENCODINGS**

Character encoding threw some errors where the source was in .csv format and the file contained non UTF-8 characters. We decided to discard these characters, thus saving the rest of the file contents. The extent of truncation was not significant throughout the processing of the national datasets.

#### **FILES WITH NO HEADER OR DETECTABLE TABULAR STRUCTURE**

For the following programme codes and files it was either not possible to detect a valid header or the data could not be converted to a tabular structure. The file sheet index following the underscore appended to the programme codes indicate the worksheet's index within the original source file workbook, or if there's multiple files belonging to the same programme code, their index according to alphabetical order. Most cases included here are simply not tabular data: the worksheet within the workbook contains some sort of description or free text addition to the data.

![](_page_27_Picture_257.jpeg)

![](_page_28_Picture_267.jpeg)

![](_page_29_Picture_456.jpeg)

|    |                 |                       | to-2020-approved-<br>projects.ods                                                                                                    |   |
|----|-----------------|-----------------------|----------------------------------------------------------------------------------------------------|---|
| UK | 2014UK16RFOP004 | {2014UK16RFO<br>P004} | https://www.gov.scot/bin<br>aries/content/documents/<br>govscot/publications/trans<br>parency-<br>data/2018/06/esif-<br>operations-<br>funding/documents/esf-<br>and-erdf-operations-<br>funding-approved-to-july-<br>2019/esf-and-erdf-<br>operations-funding-<br>approved-to-july-<br>2019/govscot%3Adocume<br>nt/ESF%2Band%2BERDF<br>%2Boperations%2Bfundin<br>g%2Bapproved%2Bto%2<br>BJanuary%2B2020.xlsx?fo<br>rceDownload=true | 2 |

*Figure 5.: files with no detectable header or tabular structure*

# **APPENDIX B**

#### **METHODOLOGICAL REPORT**

# **INTRODUCTION**

This document is a part of deliverables defined by service contract **No. 2020CE16BAT015.** In the following we shall describe the methodologies implemented to meet the requirements of the named contract.

# **DEVELOPMENT ENVIRONMENT**

The development environment of the project consists of the following tools:

- **UNIX shell:** Bash 3.2.57(1)-release
- **Workflow management:** GNU make
- **Database:** PostgreSQL 12.2
- **Accessing and transforming source files:** Python 3.7.5

# **DEFINITION AND COLLECTION OF ONLINE DATA SOURCES**

#### <https://github.com/balkey/eu1420/blob/master/makefile#L131>

The very first step was to define the exact website URL's containing the downloadable files for each regional and national cohesion policy programme, since the list of known websites provided by the Commission - as part of the Service contract - contains mostly list pages, where typically a collection of files are available. In some cases these are historical versions of the same files, in other cases these list pages just contain links to further pages containing the files themselves. Further on, we will refer to the websites URL's containing the downloadable files as "endpoints".

In a few cases the **Download url plus readable format** column present in the file provided by the Commission was outdated (the links were broken or moved to a different address within the host), therefore where it was possible, we tried to relocate the the files in their new location.

In addition to collecting the endpoints themselves, the following columns were appended to each endpoint:

- **Access**: a column defining if the endpoint was accessible or not. Used for automated programatic access through scripts.
- **Anchor text:** if the link pointing to the file contained human readable text, it was saved in this column.
- **Last update:** if an anchor text was provided and a recognisable date format could be extracted from the text, it is saved here in YYYY-MM-DD format.
- **File format:** this column specifies the file extension the original source data is stored in, which are used for automated programatic access through scripts. The values can be:
	- csv
	- xlsx (including xls)
	- ods

- xml

 **compressed:** the boolean value specifies if the source file is compressed or not. Used for automated programatic access through scripts.

The contents of this table were shared with the Commission and went through multiple iterations by assigning a master copy within the CIRCABC portal, before the Commission approved the contents which included their inputs and change requests. The approved copy of the master is accessible at the **following URL.** 

# **COLLECTION OF OFFLINE SOURCES**

#### <https://github.com/balkey/eu1420/blob/master/makefile#L140-L141>

Some of the files - e.g. the Hungarian and part of the Slovakian datasets - were not accessible online, however the Commission was able to get copies of the files. These were marked as **offline** in the data source table containing the endpoints and were included manually instead of accessing them programatically through public URL's.

# **AGGREGATION OF PROGRAMME CODES AND ENDPOINTS**

#### [https://github.com/balkey/eu1420/blob/master/database\\_setup.mk#L16](https://github.com/balkey/eu1420/blob/master/database_setup.mk#L16)

In some cases, multiple programme codes were assigned to the same endpoint, therefore at this point a 1:1 relation between file and programme code could not be established, in other words it could not be recreated which programme codes belonged to the transactions stored in a specific file, as there were multiple matches. In order to be able to recreate this relationship between a transaction row and a programme code (should there be any kind of reference of the programme code in the processed data), in such cases the programme codes were truncated to the first 6 characters, and the belonging original programme codes (those that shared the same endpoint file) were associated with this truncated version.

This relationship can be expressed with the following example:

![](_page_32_Picture_114.jpeg)

#### **CREATING A FOLDER STRUCTURE ACCORDING TO PROGRAMME CODES**

<https://github.com/balkey/eu1420/blob/master/makefile#L119>

The above specified relations also specify the folder structure we prepared in the local filesystem to download the files to. An example of how the autogenerated folder structure is constructed:

![](_page_33_Figure_3.jpeg)

*Figure 2.: folder structure autogenerated from programme codes*

This structure is maintained in all transformation phases:

- 1. source
- 2. converted
- 3. encoded
- 4. header detected
- 5. input (\_**safe** for manual edits, \_**final** for loading to database)

Under these phases programmes are always separated from each other. In other words, the files are saved and stored after each step of transformation.

The folder structure is dynamically generated with each run, the basis being the contents and structure of the master data table.

#### **DOWNLOADING OF THE FILES**

<https://github.com/balkey/eu1420/blob/master/makefile#L120>

The formerly specified logs are then accessed in a HTTP GET request, and if successful the request gets a 200 response code - are saved locally with the specified extension in the source **master** table. The reason for this is that the extensions used in the URL's themselves were not always correct, and automatic extension detection based on mime types did not always bring unbiased matches.

If the request was not successful, the error was logged. An example of a logged event of unsuccessful download is the following:

```
2020-06-14 15:40:22,953 - Error occurred with downloading file
from https://www.espa.gr/el/Documents
ListOfOperations_20200128.zip
to folderdata/source//GR/2014GR16M1OP001
with fileformat: csv.
Message: ('Connection aborted.', OSError(0, 'Error'))
```
The files are saved in the corresponding folder, the original filename represented in the endpoint - with the exception of the extension - is maintained locally as well.

#### **UNCOMPRESSION OF FILES**

<https://github.com/balkey/eu1420/blob/master/makefile#L111>

If a file is compressed, the programatic, automated uncompressing involves unnesting the structure within the compressed folder, meaning any nested folder structures are bypassed, and only the files are kept. These files then are moved to their root folder (named after either a programme code or a truncated, six character programme code at this point), and the discarded folders are cleaned up.

#### **FILE CONVERSIONS**

#### <https://github.com/balkey/eu1420/blob/master/makefile#L105>

In order to be able to load the files into a relational database, first we need to ensure that they are represented in a standard, valid and unified tabular format. The most common structure used for this is a comma separated file, so we will use this standard [\(RFC4180\)](https://tools.ietf.org/html/rfc4180).

The following steps are included during file conversion:

- If a file is already in .csv format, we move it to the next stage by copying it to the corresponding folder under the **converted** folder branch, without any modification. This is a naive approach, trusting that the .csv file is valid. A possible improvement could be to validate if the rules of the applied .csv standard are respected.
- If a file is an Excel workbook (extension is .xls or .xlsx), we use the **xlrd** open source Python library to access the contents. We save each worksheet in the workbook as a separate file, and to maintain their original order, we include their index in the filename. The strings used to identify the worksheet within the workbook (the tab's name) are truncated.
- If the file is an OpenDocument Spreadsheet (extension is .ods), we use the **ezodf** open source Python library to access the contents. The logic is the same as in the case with the .xls files: we save each worksheet separately, and indicate original index order in the filename. The strings used to identify the worksheet within the workbook (the tab's name) are truncated.
- Both the .xls and the .ods parser checks for merged cells. If a merged cell is detected, we take the value from the previous rows corresponding column (from the column index where we are in the present row). This is a first iteration and a

naive approach, therefore it should be improved further, by logging this event in the file itself in a dedicated column. So for each row, we should have a column describing if there was unmerging within the scope of the actual row, and another column storing the number of unmerged cells. This way later on we can at least recall those rows which heavily contained merged cells, and filter them from the end results. A possible use-case could be *Subtotal* rows, which often come with merged cells.

- Both parsers remove line-breaks and newline delimiters from each cell's value in order to ensure a valid .csv structure safely. This transformation somewhat changes the end results (for example a long project description containing multiple paragraphs will be truncated into a single paragraph), but this we treated as a representational and not content specific issue.
- If the source file is stored in an .xml format, we simply flatten it to a comma separated format and move it to the next transformation stage. The so far detected .xml files only contained data only in the following structure:

```
<Table>
   <Row>\langleCells>
        \langleCell>
            <Value>
             Example string
            </Value>
        \langle/Cell>
      </Cells>
  \langle/Row\rangle</Table>
```
Therefore a more complex, recursive object parsing was not necessary and was not yet implemented.

As with every step, we log the errors in this step. An example log-line looks like:

```
2020-06-17 16:31:43,192 - Error occurred with
./data/source/TC/2014TC16RFCB017/
20-03-19_Liste_der_Vorhaben.xlsx.xlsx
Message: Unsupported format, or corrupt file:
Expected BOF record; found b'\n\n<!DOCT'
```
#### **ENSURE UTF-8 ENCODING**

<https://github.com/balkey/eu1420/blob/master/makefile#L100>

In this step we try to encode all the contents into UTF-8 character encoding. If a character can't be converted to UTF-8, we discard it from the output of this step. This problem only appears with files where the source is stored in .csv format.

Many iterations were spent on automated character encoding detection, but with unsatisfactory results so far. Generally, if the encoding of the source file is not provided, it is more or less guesswork to try to find out which encoding is used. Since so far most of the files seem to retain their original contents, we accepted ignoring encoding errors and discarding of the unconvertible characters as a good enough solution. Some of the Greek files are exceptions, there most of the contents had to be discarded. An improvement could be to provide the most probable encodings with each file based on

their original language which can be detected based on the country codes in the programme codes.

### **DELIMITER DETECTION**

<https://github.com/balkey/eu1420/blob/master/lib/encode.py#L45>

In every use-case where the files are parsed - from .xls, .ods or .xml formats - the delimiter is always a comma. However, some endpoints where data is stored in .csv format, there are other characters used for delimiting the columns, the semi-colon being one example in the Italian dataset.

For performance issues, we take the first 2 megabytes of the file available, and try to guess the most probable candidate for a delimiter. Then we standardise the file and ensure that the delimiter is always a comma.

If for some reason, a delimiter can not be automatically detected, we log the event. An example log-line looks like:

2020-06-17 16:34:00,501 - Error occurred with delimiter detecting file data/converted/TC/2014TC16RFPC001 Apr Beneficiaries Spreadsheet PEACE Webcopy English 0.XLSX.xlsx 2 Sheet1.csv from folder "" Approved by SC Draft LoO Issued Final LoO Issued LoO Accepted . Message: Could not determine delimiter

A possible reason for not being able to detect a delimiter is that the contents of the given spreadsheet are not actually tabulated. We have seen use-cases where charts or free text is included in the spreadsheets. These would have to be manually examined based on the provided logs.

#### **REMOVAL OF EMPTY FILES**

<https://github.com/balkey/eu1420/blob/master/makefile#L106>

Some of the workbooks contain empty worksheets: they are created in the workbook, likely have a name, but contain no data. At this step, we clean these files up and delete them if such an empty file was created with no data in it.

#### **AUTOMATED HEADER DETECTION AND FILE META ATTRIBUTES LOGGING**

<https://github.com/balkey/eu1420/blob/master/makefile#L95>

In this step, we try to detect the header line in the prepared files, since the header is not necessary contained on the first line - before the actual header many files have incomplete or empty rows, or some rows contain free text as description of the contents.

For the header detection we applied the following logic:

- Starting from row one, we count the width (number of detected columns) of the row, excluding columns with empty string or NULL values. This integer will be our candidate for the width of the complete tabular data. We save this row as a possible candidate for header in a separate .json file.
- Then we iterate over all the rows of the file. If we encounter a row where the possible width - excluding empty rows - is greater than the formerly selected candidates' width, we save this candidate to the .json output, and set the possible width of the tabular data to this integer.
- This iteration is continued until the last row of the file.
- If we encounter a column with a NULL value or empty string in the possible candidates, we assign a **missing\_column\_name** value to it, and append its index number among the rows columns which had NULL or empty value so far, so the second appearance of an empty column name for example becomes **missing\_column\_name\_2**. This is to ensure that all missing columns with missing values have unique names in the possible header candidate list.
- It is important that with this method, the original column order is maintained!
- In the preserved json object we also log the index (row number) of the header candidate within the file. We also store the current detected width belonging to the candidate.
- A meta log like the following example is saved for each file:

```
\lbrack {
         "content": [
             "Liste der Vorhaben / list of operations",
            "missing column name 1",
            "missing_column_name_2",
            "missing_column_name_3",
            "missing_column_name_4",
            "missing_column_name_5",
            "missing_column_name_6",
            "missing column name 7"
            "missing_column_name_8"
            "missing_column_name_9",
            "missing column name 10"
            "missing column name 11"
             "missing_column_name_12",
            "missing_column_name_13"
         ],
        "content_width": 14,
         "row_number": 0
     },
     {
         "content": [
             "Name des Begünstigten / beneficiary name",
             "Bezeichnung des Vorhabens / operation name",
             "Zusammenfassung des Vorhabens / operation summary",
             "Datum des Beginns des Vorhabens / operation start date",
             "Datum des Endes des Vorhabens / operation end date",
             "Gesamtbetrag der förderfähigen Ausgaben des Vorhabens / 
total eligible expenditure allocated to the operation",
             "Unions-Kofinanzierungssatz pro Prioritätsachse / Union 
co-financing rate, as per priority axis",
             "Durchführungsort / location",
             "Land / country",
             "Interventionskategorie / name of category of
```

```
intervention",
            "missing_column_name_1",
            "missing_column_name_2",
            "missing_column_name_3",
            "missing_column_name_4"
         ],
        "content_width": 14,
        "row_number": 5
     },
     {
         "content": [
             "A & L StoneROB OHG",
             "Erschließung des Zielmarktes USA",
             "Export von Produkten in die USA und Anpassung der 
Webseite und Prospekte auf den amerikanischen Markt. ",
             "43790.0",
             "44155.0",
             "40000.0",
             "25%*",
             "Kirchberg , Wald",
             "Deutschland",
             "066 - Fortgeschrittene Unterstützungsdienste für KMU und 
KMU-Zusammenschlüsse (einschließlich Dienstleistungen für Management, 
Marketing und Design)",
             "01 - Nicht rückzahlbare Finanzhilfe",
             "03 - Ländliche Gebiete (dünn besiedelt)",
             "07 - Nicht zutreffend",
             "03 - Stärkung der Wettbewerbsfähigkeit von kleinen und 
mittleren Unternehmen"
         ],
        "content_width": 14,
        "row_number": 7
     }
```
As it is observable, column names could not always be captured - mainly due to merged cells across multiple rows - but this solution produced a good enough result to proceed to the next step.

# **AUTOMATED VALIDATION OF SELECTION OF HEADER FROM POSSIBLE CANDIDATES WITH USER INPUT SUPPORT**

#### <https://github.com/balkey/eu1420/blob/master/makefile#L85>

]

From the generated .json logs in the previous step, we felt necessary to include a manual supervision of the prepared files. The main argument for this is that a manual / human intelligence driven mapping (translation) of column names is necessary regardless, so there would be a manual step perforce.

To support manual supervision, a script goes through all the generated candidate lists, and through the interactive shells prompts user input to choose which candidate looks the most likely for the final header. The user can choose only one object, which resembles most the headers - even if some destroyed or unrecognisable column names are present. For the user's decision, the row number should be a very good indicator - if it is larger than 10 in our heuristic experience it is likely that we missed the actual header.

Manual supervision is also useful for detecting those prepared files which do actually not contain tabular data. The user also has the chance to assign no header - for these usecases the .json file will contain an empty array (**[ ]**).

# **COLUMN NAME TRANSFORMATIONS**

#### <https://github.com/balkey/eu1420/blob/master/makefile#L76>

Once a possible candidate is selected, we transform the column names so they became valid according to SQL standards. The following transformations are carried out:

- Spaces, line-breaks and tabs are replaced with underscore characters  $($   $)$ .
- Accented characters are replaced with non accented characters.
- Only alphanumerical characters are kept, with the exception of underscore characters. Other characters are escaped.
- Every character is lower case.
- If the column name string after transformations is longer than 63 characters the SQL column name character limit - we truncate the rest of the string.
- If there are multiple column name values with the same value, we prepend an underscore and an index of the encountered duplication within the array, ensuring that column names are unique - also an SQL requirement.
- The transformed header is also appended to the .json log for later reuse, as a separate object from the original detected header.

# **ENSURING HEADER IS THE FIRST ROW**

#### <https://github.com/balkey/eu1420/blob/master/makefile#L77>

Once the final candidate for the header is selected and the column values are transformed to be SQL compatible, we reach back to the **row\_number** attribute exposed earlier, and remove all rows where the index is smaller or equal than the value of the attribute. As a next step, we prepend the final header row to the remaining data, thus ensuring that the validated header is the first row.

# **REMOVAL OF EMPTY COLUMNS**

#### <https://github.com/balkey/eu1420/blob/master/makefile#L80>

PostgreSQL limits the number of columns at 16 000 for a single table. Unfortunately, one of the Dutch files - endpoint belonging to programme code **2014NL16RFOP004** contains more than 16 000 columns. These columns are declared in the .csv file (that is the format the source file is provided in), but contain no value. The file is clearly damaged, but this use-case called for the need to throw away all columns, which have all NULL values across all rows / in other words, we will discard a column if it is declared (even if it has a valid column name), but has no value for any of the rows within the file.

#### **RENAMING FILES ACCORDING TO GENERATED PROGRAMME CODES AND PREPARING TABLE NAMES**

#### <https://github.com/balkey/eu1420/blob/master/makefile#L90>

Finally we rename all files to their respective programme code, with a .csv extension. These files will still reside in a folder structure following the programme codes. If there are multiple files belonging to a programme code - either because there are multiple worksheets within a single endpoint containing a workbook, or there are multiple endpoints belonging to the same programme code - we sort the original filenames in alphabetical order (where the worksheet index maintains the original order of tabs) and assign an index to them delimited by an underscore. This will provide us with the following folder structure:

![](_page_40_Figure_3.jpeg)

*Figure 3.: folder structure autogenerated and ready for loading into database*

This way we ensure a hierarchy that contains single files at the lowest branch of the tree, while maintaining Programme code relations to the fullest extent possible. The table names in the relational database will follow this convention, therefore there will be a table **named 2014RO\_7** which contains the example file cited above.

# **AUTOGENERATION OF SQL TABLE CREATION SCRIPTS**

#### <https://github.com/balkey/eu1420/blob/master/makefile#L79>

Once we have the above folder structure autogenerated and the corresponding validated .csv files, we can start autogenerating the table creation scripts for the database.

Since at this point we do not know what datatypes the specific columns contain, and we cannot be sure if the values themselves are actually valid to those datatypes, we will create a raw schema and materialise the table within that schema. As we want a  $1:1$ representation of the input file (which at this point includes the above mentioned transformations), we will just declare everything as text, and later assign strict datatypes to each column as the data cleaning and column value transformations take place.

The column names are declared after the transformed and validated header files, order of columns in the original source file is also maintained.

As mentioned earlier, the tables will be named after the programme codes maintaining uniqueness, and we also ensure that the job will run even if the database already has the specified table created (by always dropping the table first and then recreating it with each job / load).

Example of an autogenerated table creation script:

```
DROP TABLE IF EXISTS raw. "2014HR16M1OP001 1";
CREATE TABLE raw."2014HR16M1OP001_1" (
  "naziv projekta" TEXT COLLATE "default",
   "fond" TEXT COLLATE "default",
   "operativni_program" TEXT COLLATE "default",
   "nutsii" TEXT COLLATE "default",
   "zupanija" TEXT COLLATE "default",
   "korisnik" TEXT COLLATE "default",
   "opis_projekta" TEXT COLLATE "default",
   "datum_ugovaranja" TEXT COLLATE "default",
  "zakljucni datum provedbe aktivnosti" TEXT COLLATE "default",
  "bespovratna sredstva" TEXT COLLATE "default",
   "ukupno_prihvatljivi_troskovi" TEXT COLLATE "default",
   "status_projekta" TEXT COLLATE "default"
)
WITH(OIDS=false);
```
# **AUTOGENERATION OF SQL LOADING SCRIPTS**

#### <https://github.com/balkey/eu1420/blob/master/makefile#L79>

Once we have the table creation scripts autogenerated, we just need to autogenerate the loading scripts. This is very similar to the table creation script, with one important detail: by declaring the column names themselves in the loading script, we ensure that only these columns will be loaded.

If the source file contains some rogue rows or shifted columns, where actually there's more values than the declared columns (a common problem with the .csv file format), we will bypass this as we declare the exact columns we would want to load and those are the exact same columns we created the table with (source of both is the validated header).

This ensures that the loading will happen without errors.

Example of autogenerated load script:

]

```
\copy raw."2014HR16M1OP001_1" (
  "naziv projekta",
   "fond",
   "operativni_program",
   "nutsii",
   "zupanija",
   "korisnik",
   "opis_projekta",
   "datum_ugovaranja",
  "zakljucni datum provedbe aktivnosti",
   "bespovratna_sredstva",
```

```
 "ukupno_prihvatljivi_troskovi",
  "status projekta")
FROM 'data/input_final/HR/2014HR16M1OP001/2014HR16M1OP001_1/
2014HR16M1OP001 1 final.csv'
DELIMITER ','
CSV HEADER;
```
# **PREPARING DATABASE AND AUTO-CREATING SCHEMAS**

<https://github.com/balkey/eu1420/blob/master/makefile#L126>

We prepare the database in a standalone manner, meaning that with each run every dependency (schema creation, creation of user defined functions, granting user privileges, building indexes if necessary, etc.) is built from scratch.

This way we ensure that the project can be deployed at any newly created database instance, given that a user and a default database is created.

#### **AUTOLOADING FILES INTO AUTOGENERATED SQL TABLES**

#### <https://github.com/balkey/eu1420/blob/master/makefile#L68>

We automate the generation of tables with the help of the formerly described create scripts: the last input stage folder structure is walked through programatically, and if we find a file named **1\_table.sql** we automatically execute it with parameterised variables (host, database, user, password, etc.) declared from configuration files.

After creating all the necessary tables, we load the files into the tables with the detection of **2\_load.sql** scripts in the same manner.

Errors are piped into separate log-files dedicated to this step.

#### **COLUMN MAPPINGS, DATA TRANSFORMATIONS AND CLEANING**

#### <https://github.com/balkey/eu1420/blob/master/makefile#L65>

In this step each raw table's fields are mapped to the final master database table's corresponding columns. Data type transformations are carried in the scope of a single table - so each table can have its unique transformation rules. The transformations include:

- **Date casting:** all native and locale date formats are universally casted to YYYY-MM-DD date formats. In case the date was invalid or not recognisable - for example 31/02/2017 - the field is left empty.
- **Numeric casting:** separator characters are excluded, and all values are stored as numerical values, without specifying scale or precision.
- **Text casting:** all string values are stored as text without specifying the length of the string.

Transformation scripts are collected by country, so eventually each country has its own table, containing all collected transactions within the respective country.

# **CURRENCY CONVERSIONS**

#### <https://github.com/balkey/eu1420/blob/master/makefile#L61>

For those countries which present their data in currencies other than EUR, a currency conversion is carried out, providing all values in EUR as well. For the exchange the 2019 yearly average rate is used, provided by Eurostat here.

#### **MATERIALISATION OF THE MASTER TABLE**

<https://github.com/balkey/eu1420/blob/master/makefile#L62>

In this final step all country specific tables are merged into one master table. One additional rule is included: all those rows, which have missing values for both **Operation name** and **Beneficiary name** are excluded from the final dataset.

#### **EXPORTING THE MASTER TABLE**

<https://github.com/balkey/eu1420/blob/master/makefile#L58>

The pipeline automatically generates a .csv export and saves it within the **data/exports/ folder.**

#### **WORKFLOW MANAGEMENT**

The above detailed workflow is orchestrated by makefiles, Python and shell scripts. Workflow dependencies are declared in the makefiles.

Environmental variables are stored and loaded from configuration files.

#### **VERSION CONTROL**

The project's source code is stored in a Github repository, which is currently a private repository aligned with the Commission's privacy requirements (the source code at this point should not be publicly accessible).

Upon request access can be provided to the repository [EU1420.](https://github.com/balkey/eu1420)

#### **Getting in touch with the EU**

#### **In person**

All over the European Union there are hundreds of Europe Direct information centres. You can find the address of the centre nearest you at: https://europa.eu/european-union/contact\_en

#### **On the phone or by email**

Europe Direct is a service that answers your questions about the European Union. You can contact this service:

– by freephone: 00 800 6 7 8 9 10 11 (certain operators may charge for these calls),

– at the following standard number: +32 22999696 or

– by email via: https://europa.eu/european-union/contact\_en

#### **Finding information about the EU**

#### **Online**

Information about the European Union in all the official languages of the EU is available on the Europa website at: https://europa.eu/european-union/index\_en

#### **EU publications**

You can download or order free and priced EU publications at: https://publications.europa.eu/en/publications. Multiple copies of free publications may be obtained by contacting Europe Direct or your local information centre (see https://europa.eu/european-union/contact\_en).

#### **EU law and related documents**

For access to legal information from the EU, including all EU law since 1952 in all the official language versions, go to EUR-Lex at: http://eur-lex.europa.eu

#### **Open data from the EU**

The EU Open Data Portal (http://data.europa.eu/euodp/en) provides access to datasets from the EU. Data can be downloaded and reused for free, for both commercial and non-commercial purposes.

![](_page_45_Picture_1.jpeg)